#### Министерство науки и высшего образования Российской Федерации федеральное государственное бюджетное образовательное учреждение высшего образования **«САНКТ-ПЕТЕРБУРГСКИЙ ГОСУДАРСТВЕННЫЙ УНИВЕРСИТЕТ ПРОМЫШЛЕННЫХ ТЕХНОЛОГИЙ И ДИЗАЙНА»**

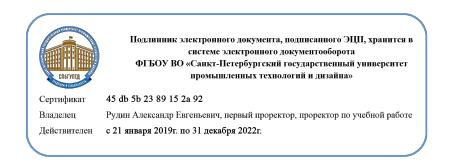

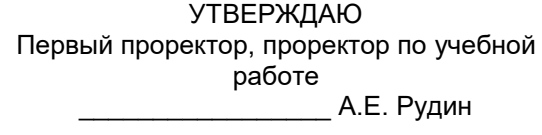

«04» 07 2019 г.

# **РАБОЧАЯ ПРОГРАММА ДИСЦИПЛИНЫ**

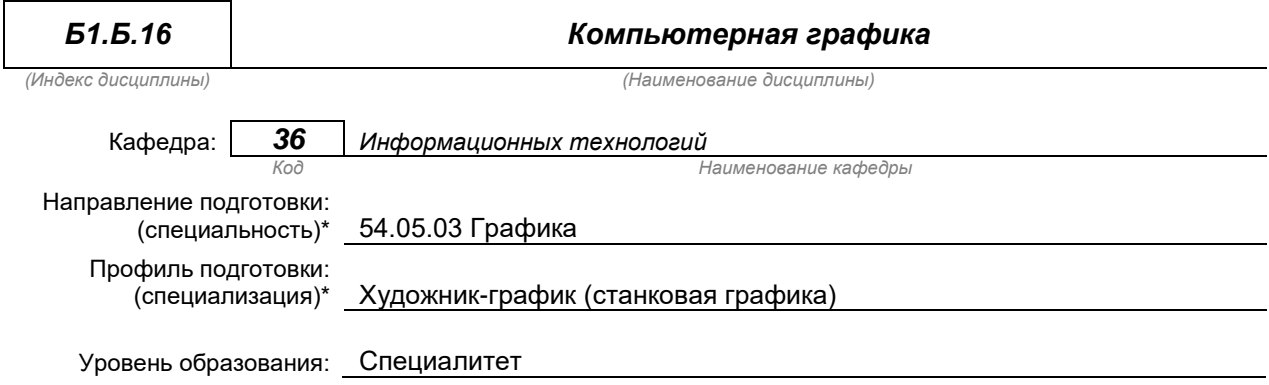

#### **План учебного процесса**

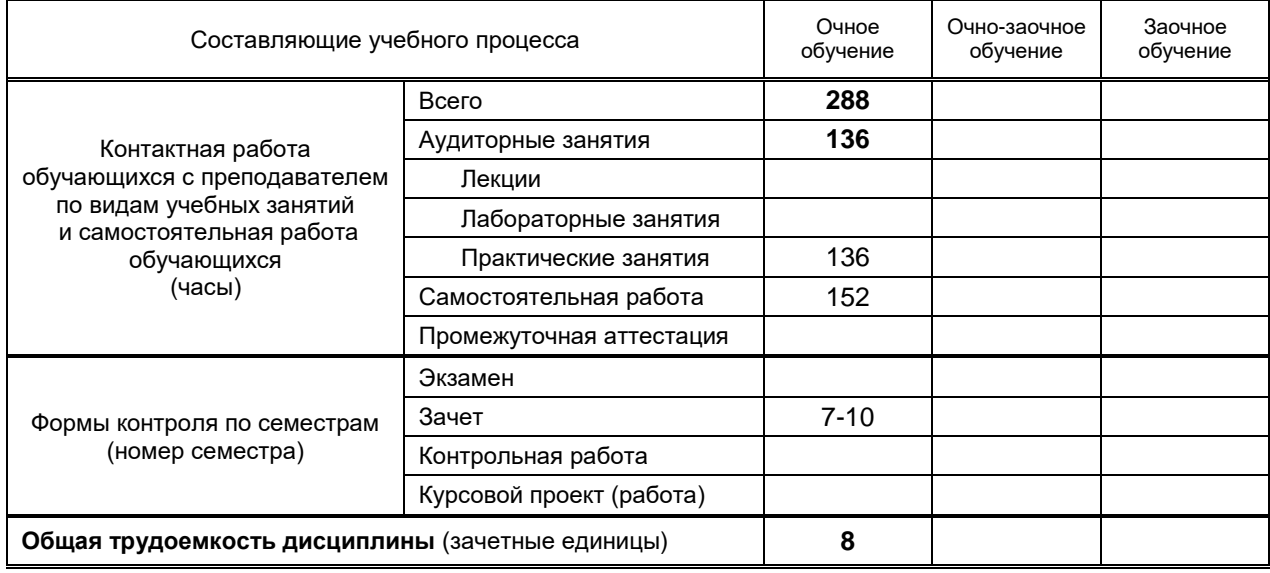

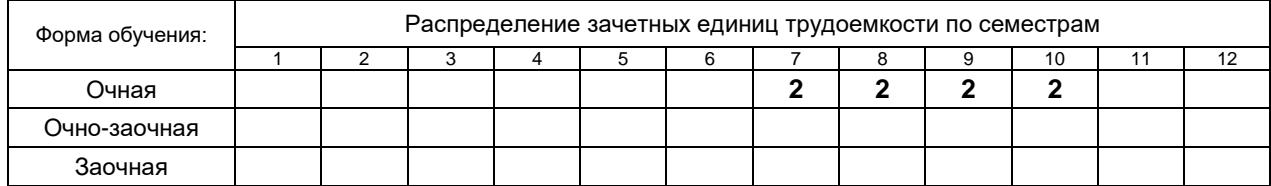

Рабочая программа составлена в соответствии с федеральным государственным образовательным стандартом высшего образования по соответствующему направлению подготовки (специальности) 54.05. 03 «Графика»

и на основании учебного плана № 3/1/661

## 1. ВВЕДЕНИЕ К РАБОЧЕЙ ПРОГРАММЕ ДИСЦИПЛИНЫ

#### 1.1. Место преподаваемой дисциплины в структуре образовательной программы

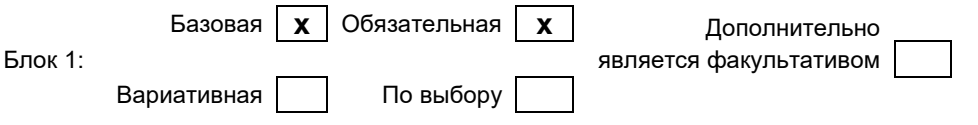

#### 1.2. Цель дисциплины

Сформировать профессиональные компетенции обучающегося в области компьютерной графики.

#### 1.3. Задачи дисциплины

- раскрыть принципы применения векторной и растровой графики;  $\bullet$
- обучить основным приемам работы в области компьютерного дизайна;  $\bullet$
- выработать навыки самостоятельного владения инструментальными средствами;
- показать особенности работы с объектами и векторными контурами;
- обучить редактированию фотоизображений.  $\bullet$

#### 1.4. Перечень планируемых результатов обучения по дисциплине, соотнесенных с планируемыми результатами освоения образовательной программы

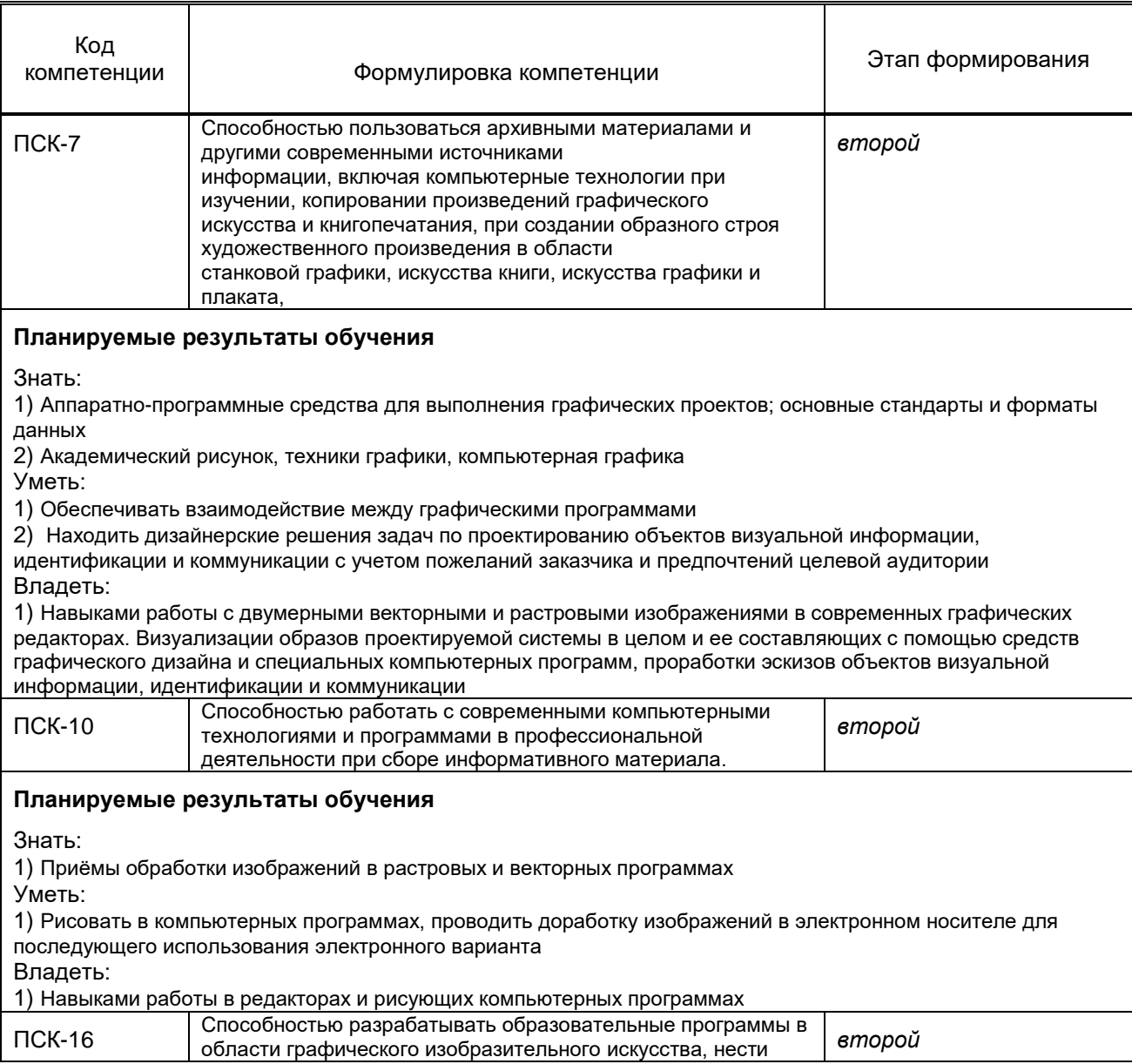

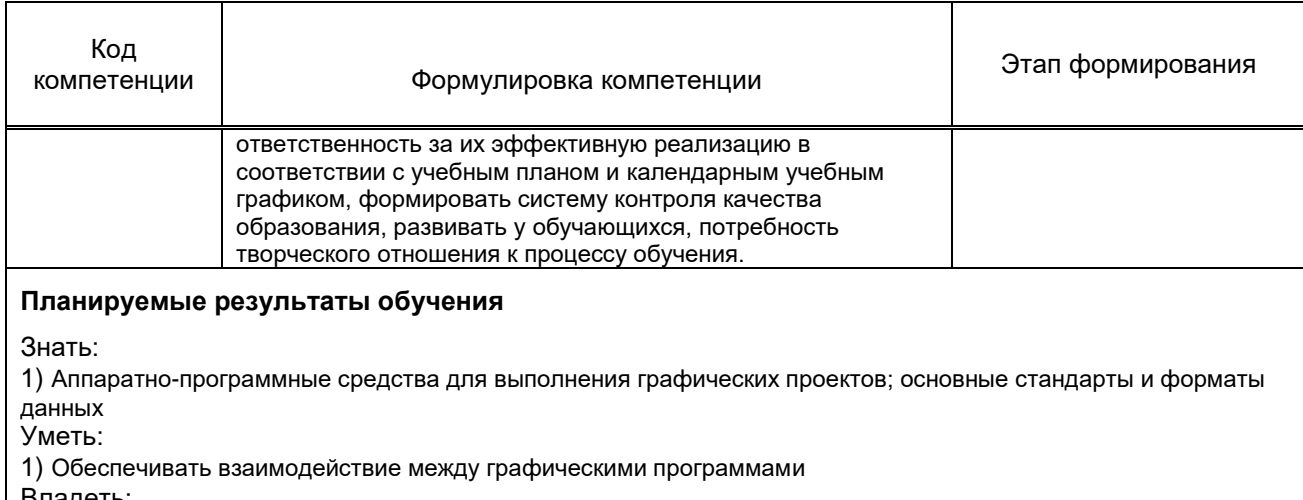

Бладеть:

1) Навыками работы с двумерными векторными и растровыми изображениями в современных графических редакторах

#### 1.5. Дисциплины (практики) образовательной программы, в которых было начато формирование компетенций, указанных в п.1.4:

- Производственная практика (музейная практика) (ПСК-7);
- Графические материалы (ПСК-7, ПСК-16);
- Информационные технологии в дизайне (ПСК-10);
- Техника станковой графики (офорт, гравюра, эстамп) (ПСК-10);

## 2. СОДЕРЖАНИЕ ДИСЦИПЛИНЫ

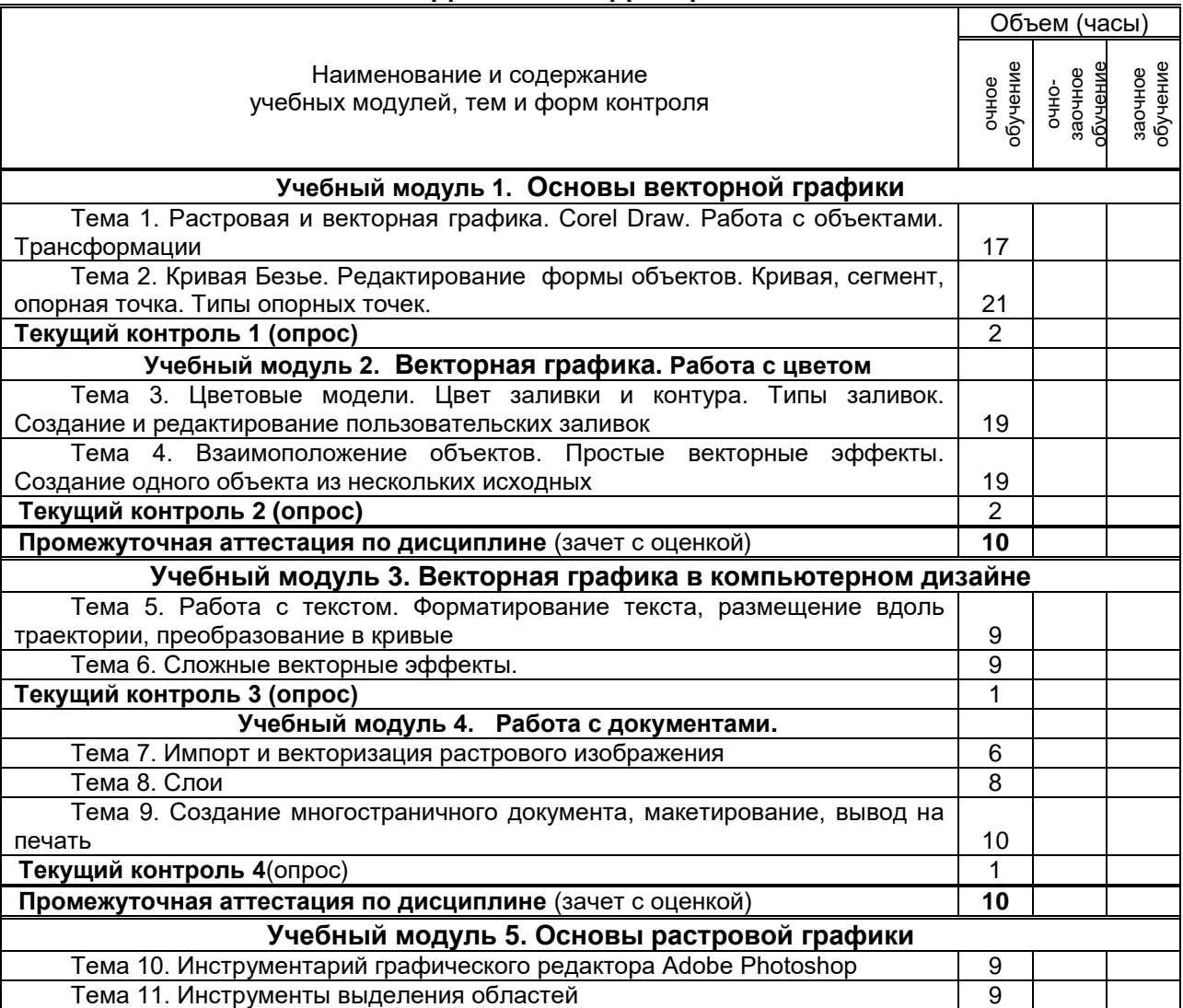

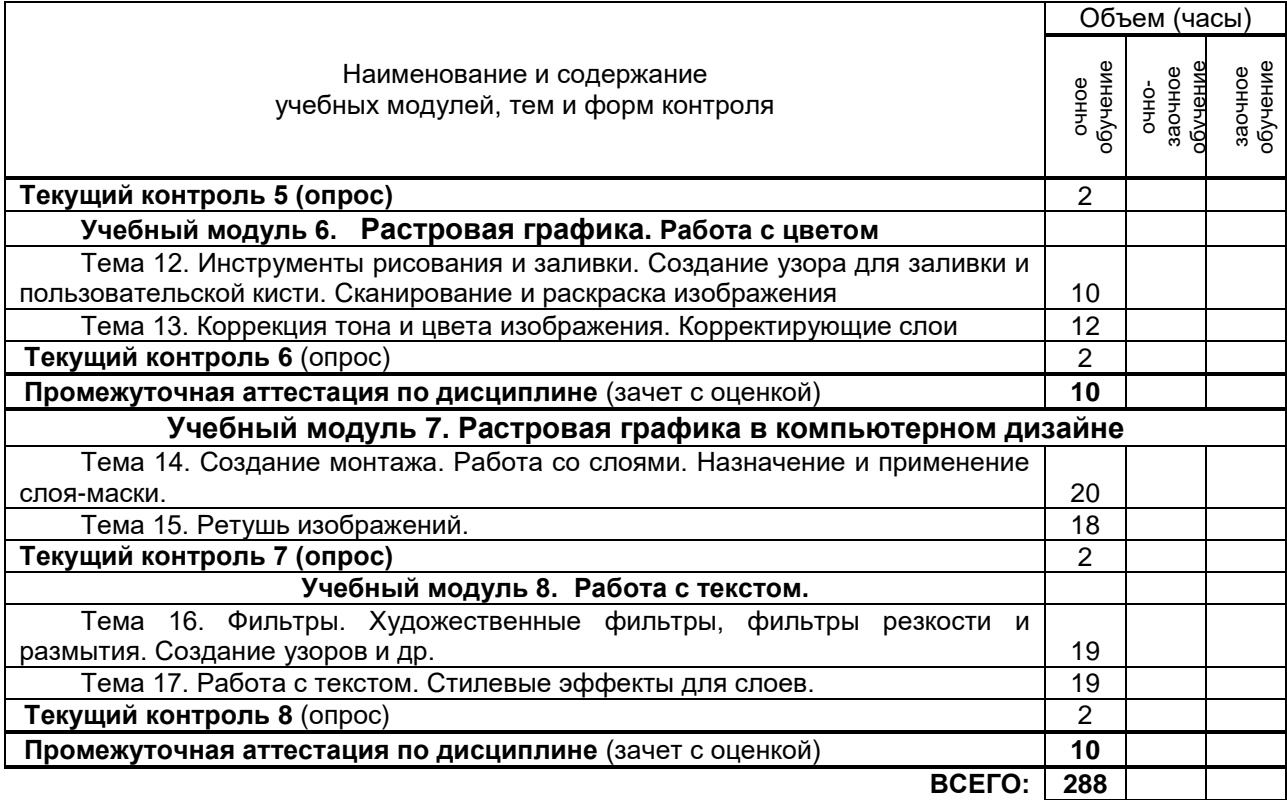

# **3. ТЕМАТИЧЕСКИЙ ПЛАН**

#### **3.1. Лекции**

*Не предусмотрено*

### **3.2. Практические и семинарские занятия**

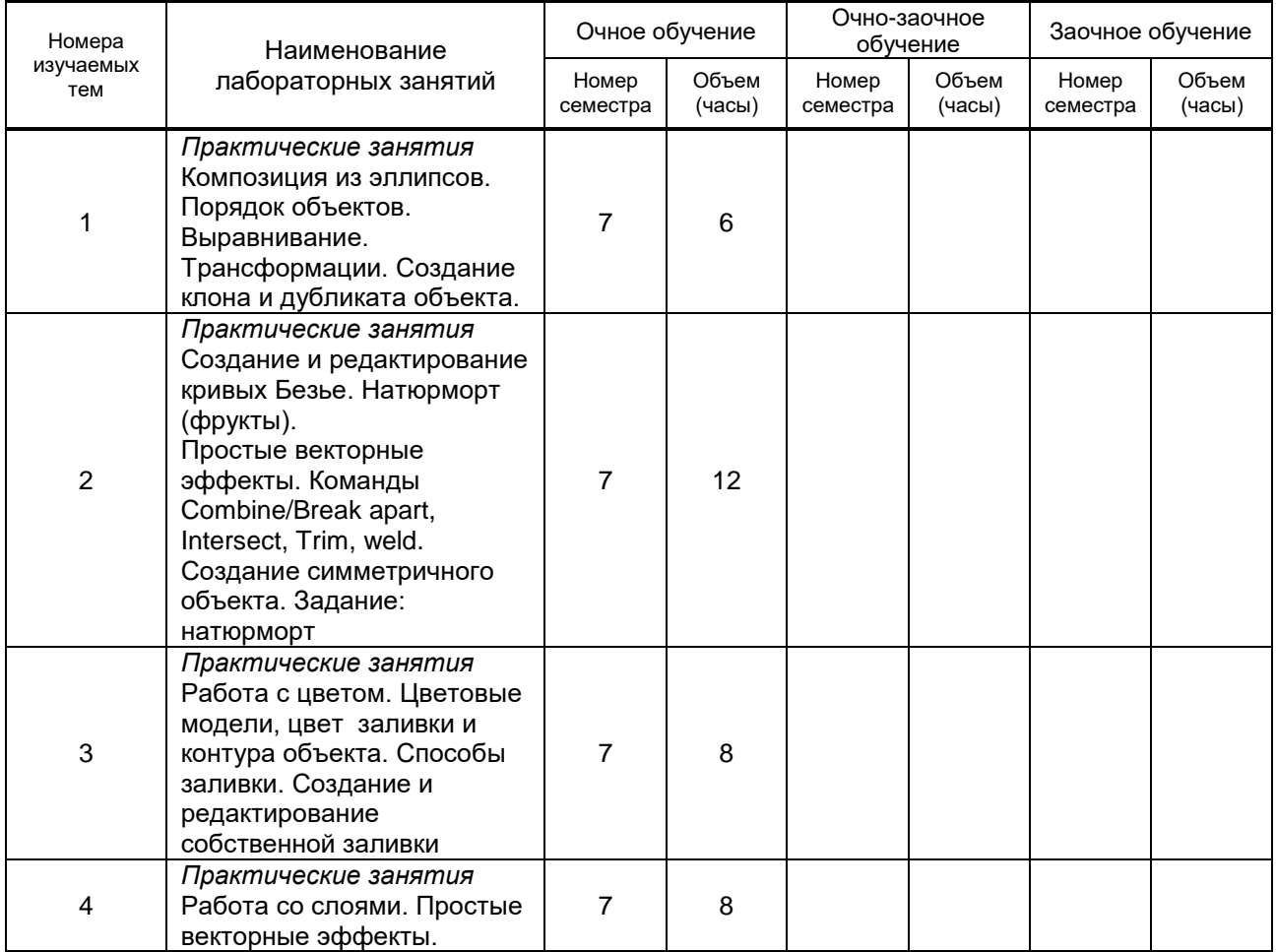

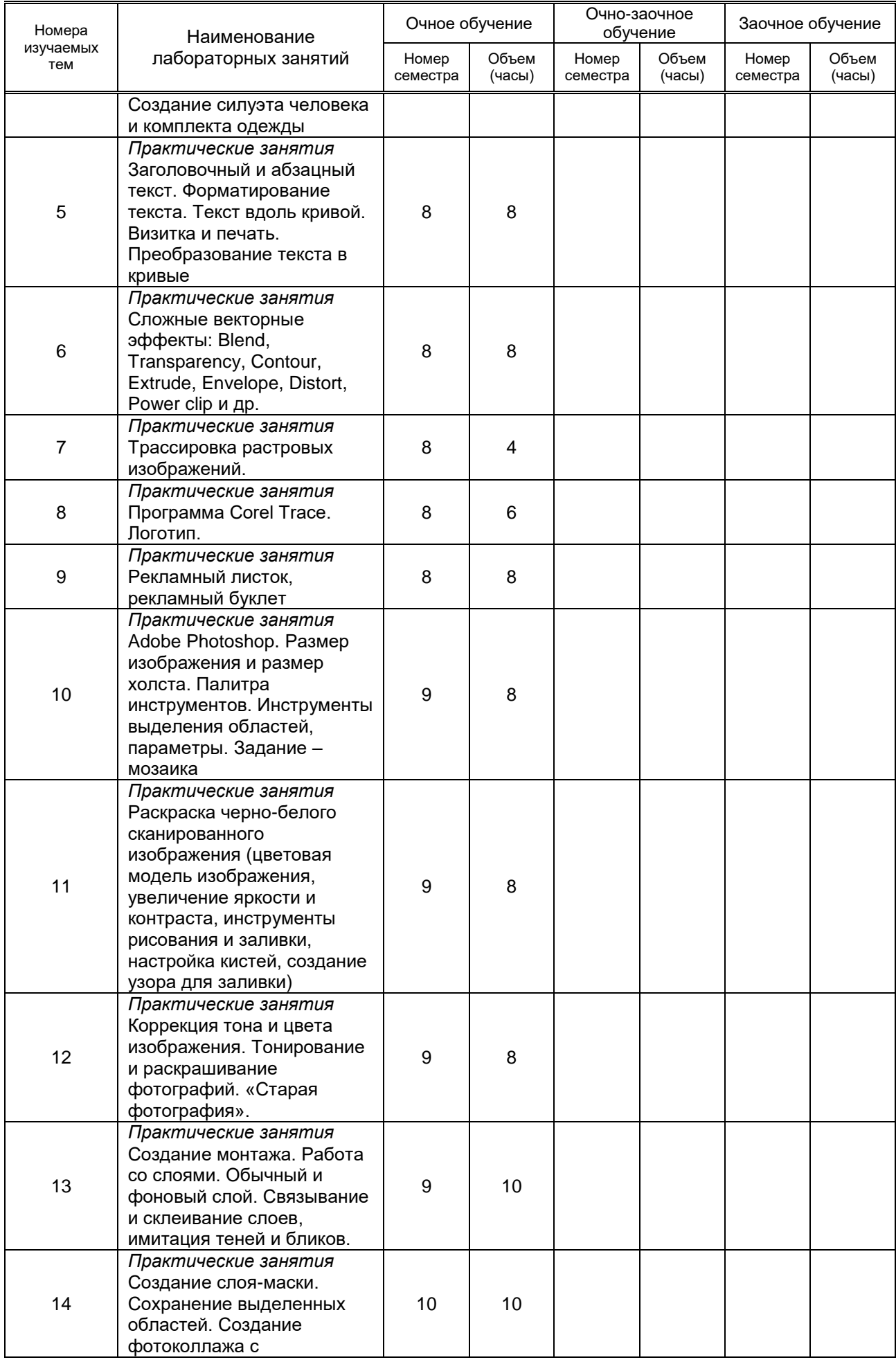

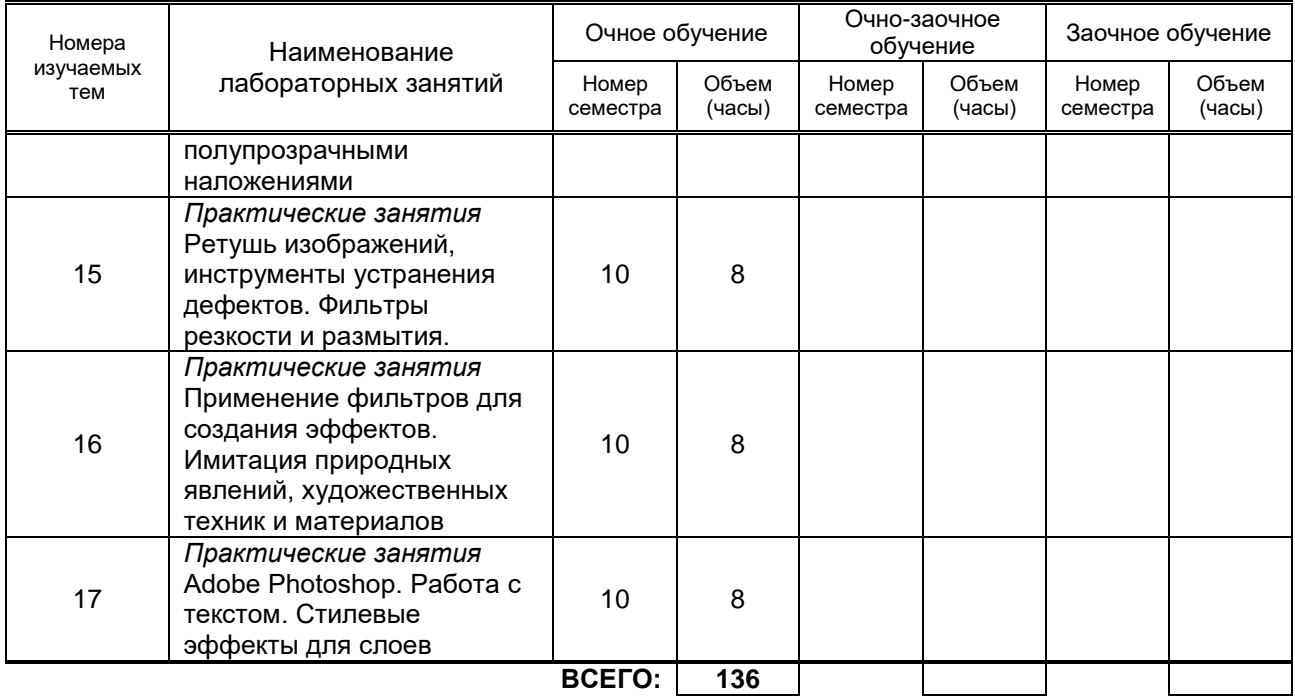

#### **3.3. Лабораторные занятия**

*Не предусмотрено*

### **4. КУРСОВОЕ ПРОЕКТИРОВАНИЕ**

*Не предусмотрено*

# **5. ТЕКУЩИЙ КОНТРОЛЬ УСПЕВАЕМОСТИ ОБУЧАЮЩЕГОСЯ**

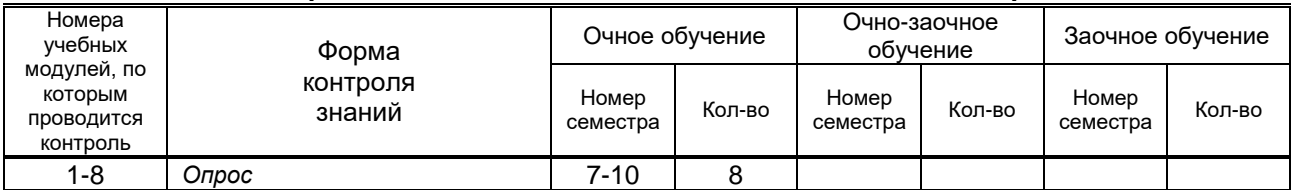

# **6. САМОСТОЯТЕЛЬНАЯ РАБОТА ОБУЧАЮЩЕГОСЯ**

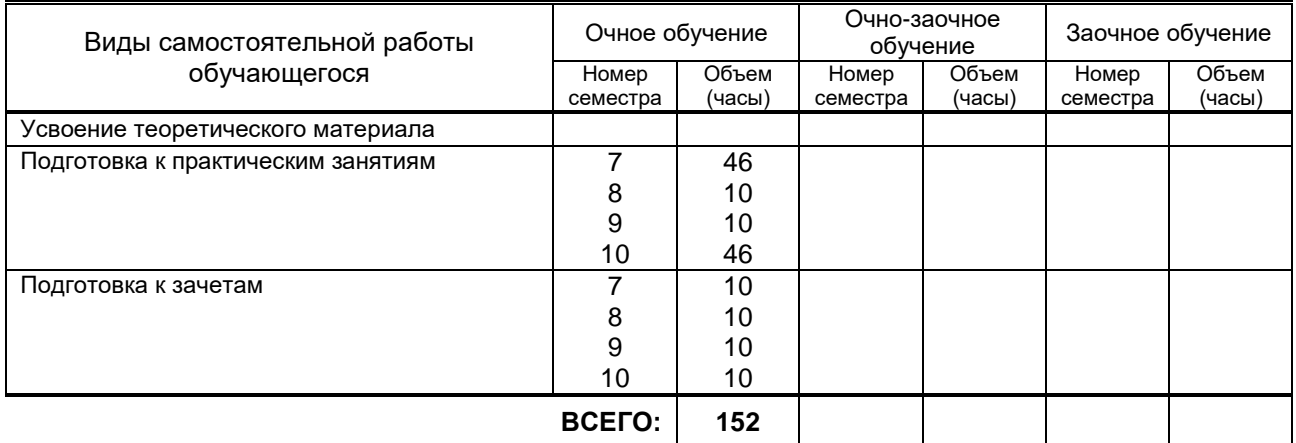

# **7. ОБРАЗОВАТЕЛЬНЫЕ ТЕХНОЛОГИИ**

### **7.1. Характеристика видов и используемых инновационных форм учебных занятий**

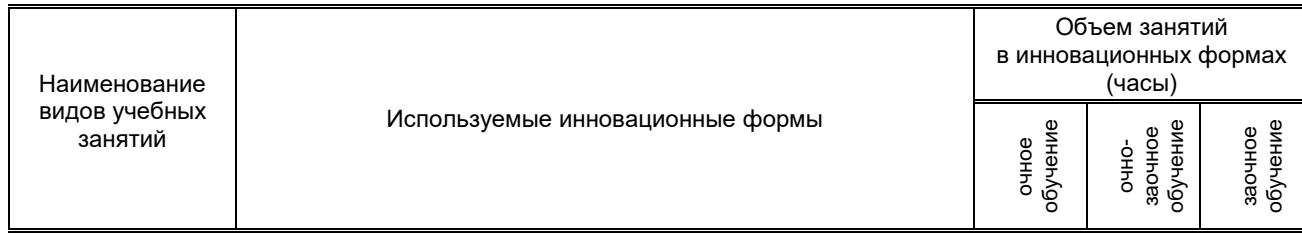

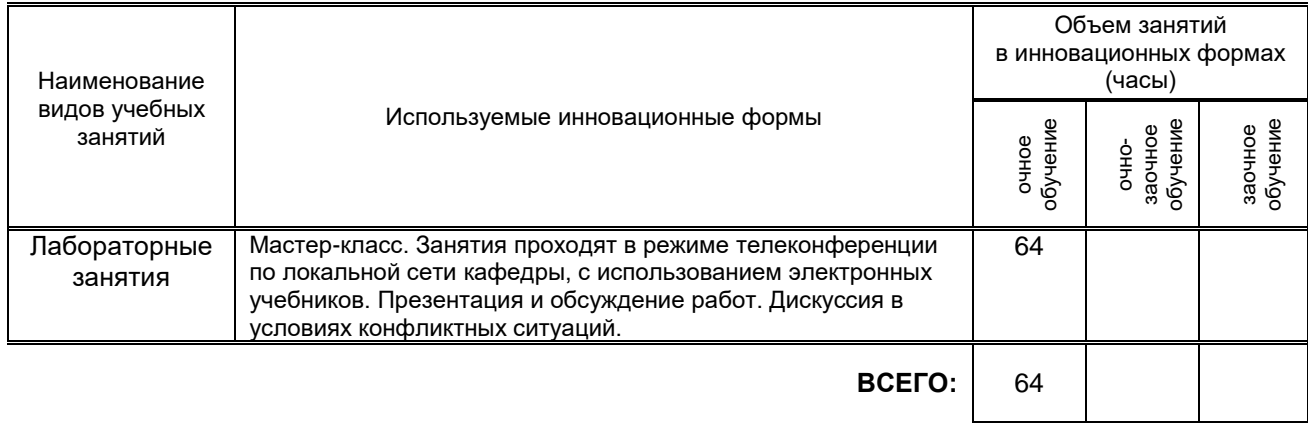

#### **7.2. Балльно-рейтинговая система оценивания успеваемости и достижений обучающихся**

**Перечень и параметры оценивания видов деятельности обучающегося**

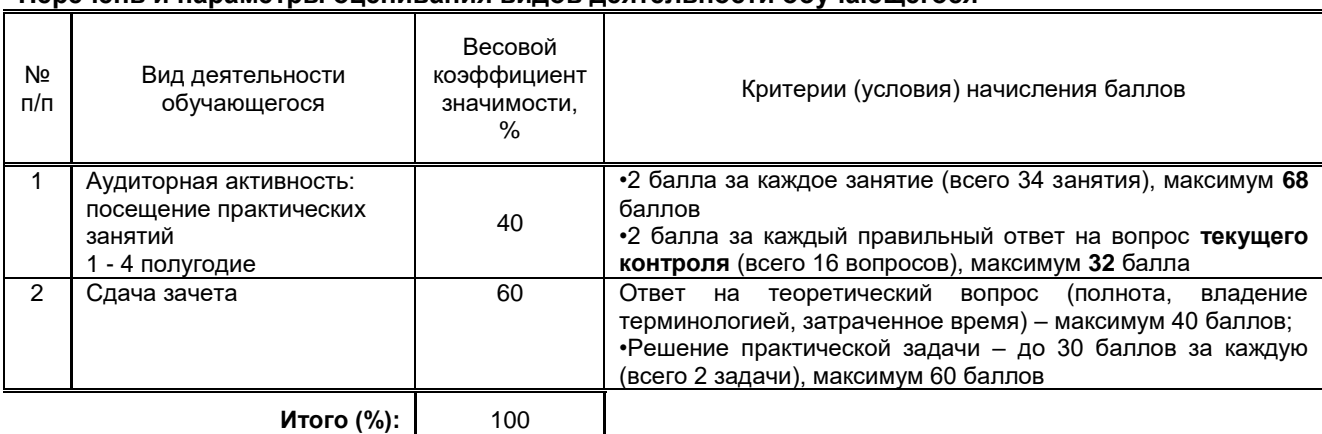

#### **Перевод балльной шкалы в традиционную систему оценивания**

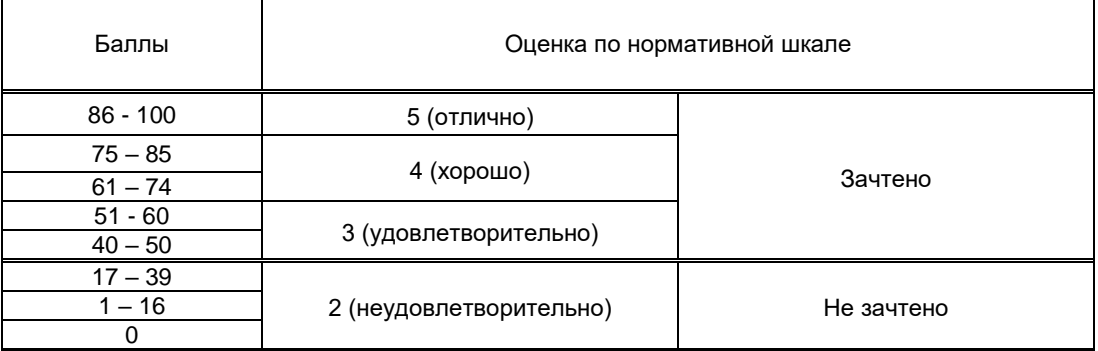

## **8. ОБЕСПЕЧЕНИЕ ДИСЦИПЛИНЫ**

#### **8.1. Учебная литература**

) основная учебная литература

1. Шульдова, С. Г. Компьютерная графика : учебное пособие / С. Г. Шульдова. — Минск : Республиканский институт профессионального образования (РИПО), 2019. — 300 c. — ISBN 978-985- 503-987-8. — Текст : электронный // Электронно-библиотечная система IPR BOOKS : [сайт]. — URL: http://www.iprbookshop.ru/100360.html— Режим доступа: для авторизир. пользователей

2. Таранцев, И. Г. Компьютерная графика : учебное пособие / И. Г. Таранцев. — Новосибирск : Новосибирский государственный университет, 2017. — 70 c. — ISBN 2227-8397. — Текст : электронный // Электронно-библиотечная система IPR BOOKS : [сайт]. — URL: http://www.iprbookshop.ru/93458.html— Режим доступа: для авторизир. пользователей

3. Сединин, В. И. Основы современной цифровой фотографии : учебное пособие / В. И. Сединин, Г. И. Журов, Е. М. Погребняк. — Новосибирск : Сибирский государственный университет телекоммуникаций и информатики, 2016. — 220 c. — ISBN 2227-8397. — Текст : электронный // Электронно-библиотечная система IPR BOOKS : [сайт]. — URL: http://www.iprbookshop.ru/69548.html (дата обращения: 21.12.2020). — Режим доступа: для авторизир. пользователей

4. Аббасов, И. Б. Основы трехмерного моделирования в 3ds Max 2018 : учебное пособие / И. Б. Аббасов. — 2-е изд. — Саратов : Профобразование, 2019. — 186 c. — ISBN 978-5-4488-0041-2. — Текст : электронный // Электронно-библиотечная система IPR BOOKS : [сайт]. — URL: http://www.iprbookshop.ru/88001.html — Режим доступа: для авторизир. пользователей

5. Вагнер В. И. Компьютерная графика [Электронный ресурс]: учебное пособие / Вагнер В. И. — СПб.: СПбГУПТД, 2019.— 101 c.— Режим доступа: http://publish.sutd.ru/tp\_ext\_inf\_publish.php?id=201903, по паролю.

#### б) дополнительная учебная литература

1. Зиновьева, Е. А. Компьютерный дизайн. Векторная графика : учебно-методическое пособие / Е. А. Зиновьева. — Екатеринбург : Уральский федеральный университет, ЭБС АСВ, 2016. — 116 c. — ISBN 978-5-7996-1699-1. — Текст : электронный // Электронно-библиотечная система IPR BOOKS : [сайт]. — URL: http://www.iprbookshop.ru/68251.html— Режим доступа: для авторизир. пользователей

2. Лавренко Г. Б. Компьютерная графика [Электронный ресурс]: конспект (текст) лекций / Лавренко Г. Б. — СПб.: СПбГУПТД, 2020.— 86 c.— Режим доступа: http://publish.sutd.ru/tp\_ext\_inf\_publish.php?id=20209374, по паролю.

3. Аббасов, И. Б. Основы графического дизайна на компьютере в Photoshop CS6 / И. Б. Аббасов. — Саратов : Профобразование, 2017. — 237 c. — ISBN 978-5-4488-0084-9. — Текст : электронный // Электронно-библиотечная система IPR BOOKS : [сайт]. — URL: http://www.iprbookshop.ru/63805.html). — Режим доступа: для авторизир. пользователей

#### **8.2. Перечень учебно-методического обеспечения для самостоятельной работы обучающихся по дисциплине**

1. Капранова, М. Н. Macromedia Flash MX. Компьютерная графика и анимация / М. Н. Капранова. — Москва : СОЛОН-ПРЕСС, 2017. — 96 c. — ISBN 978-5-91359-082-4. — Текст : электронный // Электронно-библиотечная система IPR BOOKS : [сайт]. — URL: http://www.iprbookshop.ru/90293.html). — Режим доступа: для авторизир. пользователей

2. Третьяк, Т. М. Photoshop. Творческая мастерская компьютерной графики / Т. М. Третьяк, Л. А. Анеликова. — Москва : СОЛОН-ПРЕСС, 2017. — 175 c. — ISBN 978-5-91357-085-5. — Текст : электронный // Электронно-библиотечная система IPR BOOKS : [сайт]. — URL: http://www.iprbookshop.ru/90283.html— Режим доступа: для авторизир. пользователей

3. Третьяк, Т. М. Практикум Web-дизайна. Графика в Photoshop. Создаем свой Web-сайт / Т. М. Третьяк, М. В. Кубарева. — Москва : СОЛОН-ПРЕСС, 2016. — 174 c. — ISBN 5-98003-253-3. — Текст : электронный // Электронно-библиотечная система IPR BOOKS : [сайт]. — URL: http://www.iprbookshop.ru/90384.html— Режим доступа: для авторизир. пользователей

**4.** Бесчастнов, Н. П. Основы композиции (история, теория и современная практика) : монография / Н. П. Бесчастнов. — Саратов : Вузовское образование, 2018. — 222 c. — ISBN 978-5- 4487-0277-8. — Текст : электронный // Электронно-библиотечная система IPR BOOKS : [сайт]. — URL: http://www.iprbookshop.ru/76538.html— Режим доступа: для авторизир. пользователей

#### **8.3. Перечень ресурсов информационно-телекоммуникационной сети "Интернет", необходимых для освоения дисциплины**

1. Электронно-библиотечная система IPRbooks [Электронный ресурс].

- URL: <http://www.iprbookshop.ru/>
- 2. Электронная библиотека учебных изданий СПбГУПТД [Электронный ресурс]. URL: <http://publish.sutd.ru/>
- 3. Информационная система «Единое окно доступа к образовательным ресурсам» [Электронный ресурс]. URL:<http://window.edu.ru/>

#### **8.4. Перечень информационных технологий, используемых при осуществлении**

**образовательного процесса по дисциплине, включая перечень программного обеспечения и информационных справочных систем** 

Windows 10,

OfficeStd 2016 RUS OLP NL Acdmc, сублицензионный

#### **8.5. Описание материально-технической базы, необходимой для осуществления образовательного процесса по дисциплине**

- 1. Аудитория, оборудованная средствами вычислительной техники.
- 2. Видеопроектор с экраном.
- 3. Компьютеры.
- 4. Широкоформатный телевизор.
- **5.** Ноутбук

#### **8.6. Иные сведения и (или) материалы**

Не предусмотрено

### **9. МЕТОДИЧЕСКИЕ УКАЗАНИЯ ДЛЯ ОБУЧАЮЩИХСЯ ПО ОСВОЕНИЮ ДИСЦИПЛИНЫ**

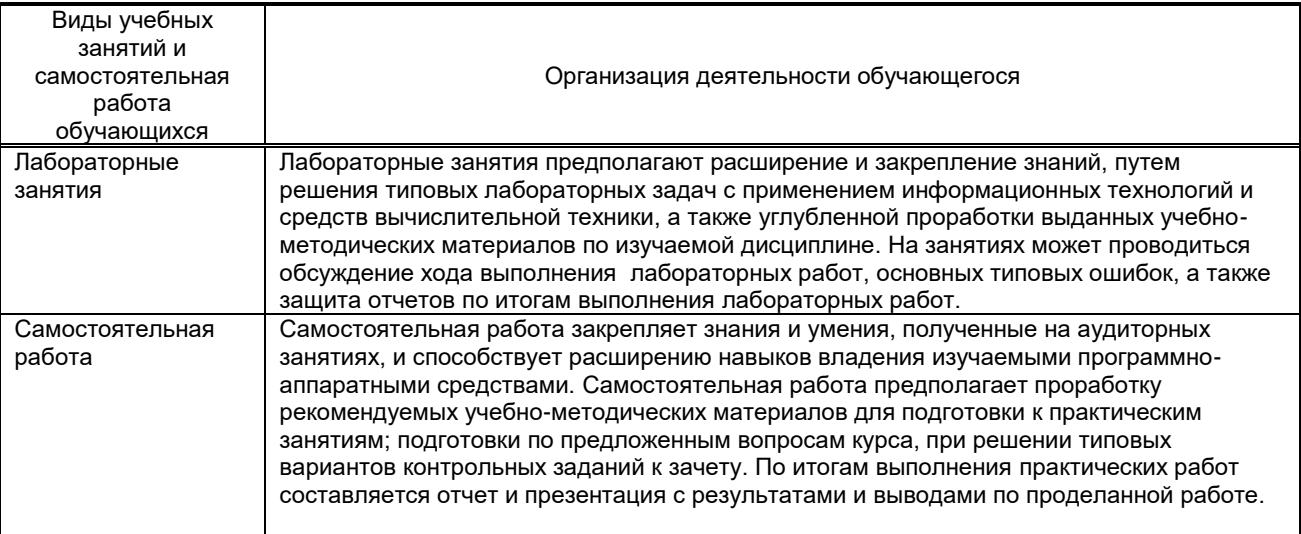

### **10. ФОНД ОЦЕНОЧНЫХ СРЕДСТВ ДЛЯ ПРОВЕДЕНИЯ ПРОМЕЖУТОЧНОЙ АТТЕСТАЦИИ**

#### **10.1. Описание показателей и критериев оценивания компетенций на различных этапах их формирования, описание шкал оценивания**

#### **10.1.1. Показатели оценивания компетенций на этапах их формирования**

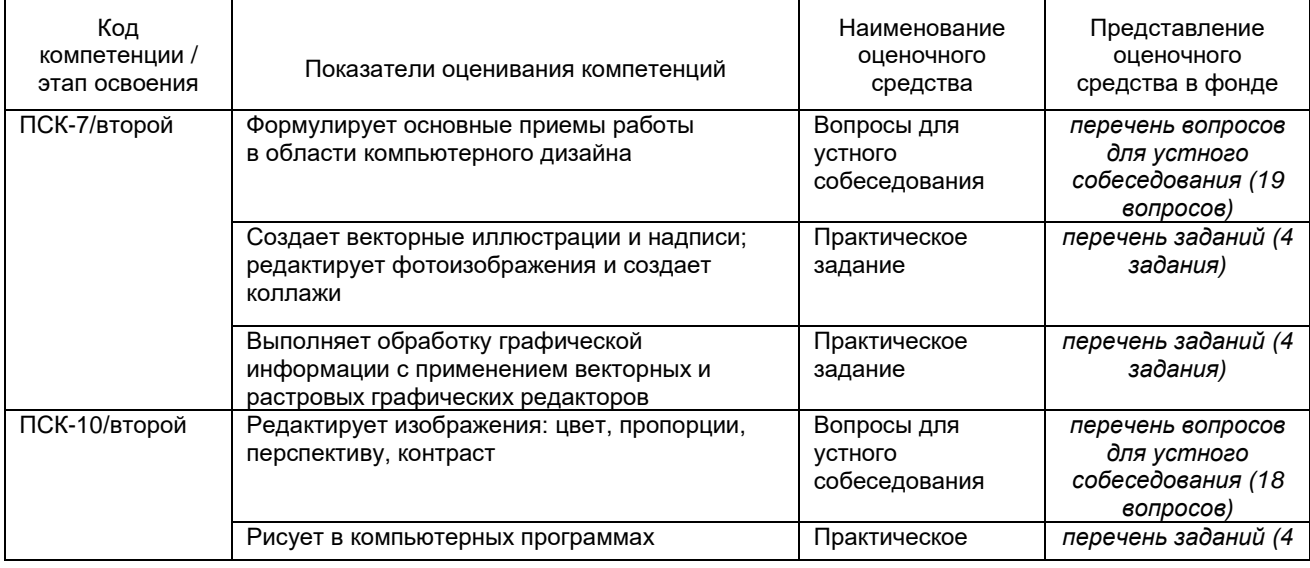

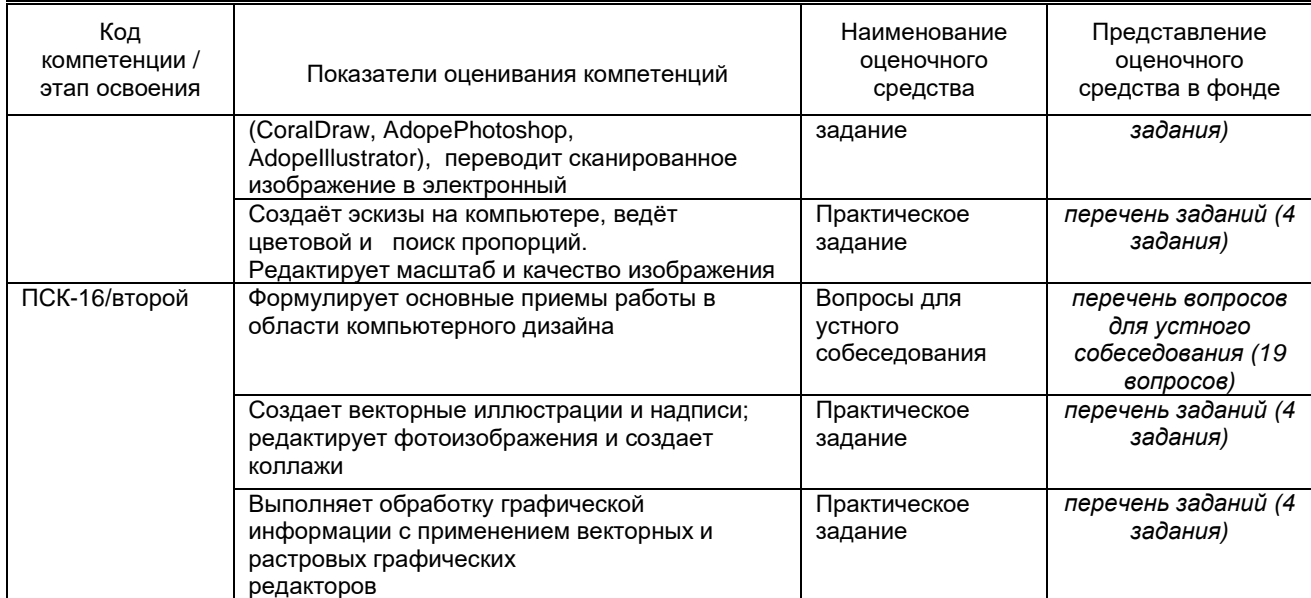

#### 10.1.2. Описание шкал и критериев оценивания сформированности компетенций

#### Критерии оценивания сформированности компетенций

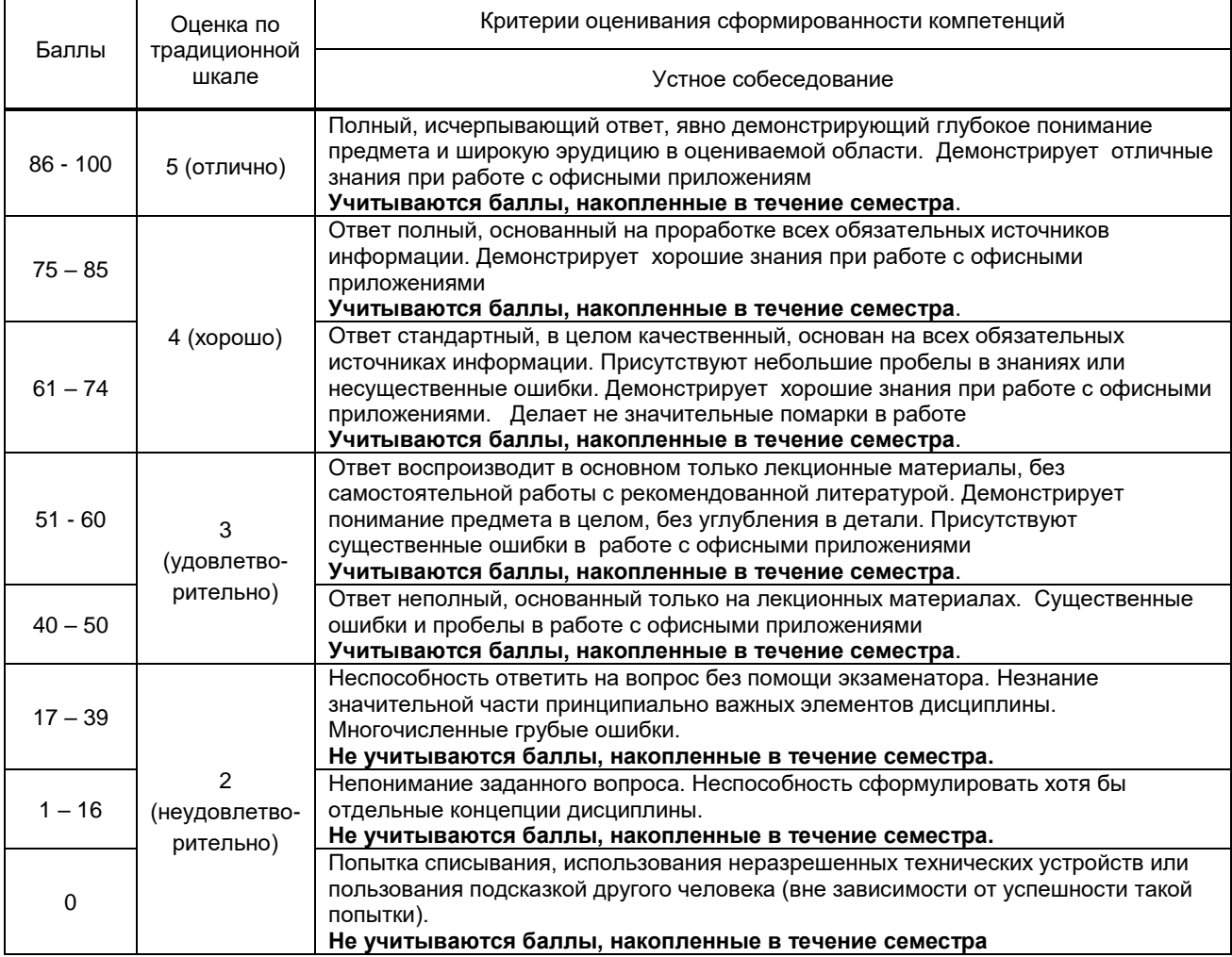

10.2. Типовые контрольные задания или иные материалы, необходимые для оценки знаний, умений, навыков и (или) опыта деятельности, характеризующие этапы формирования компетенций

#### 10.2.1. Перечень вопросов (тестовых заданий), разработанный в соответствии с установленными этапами формирования компетенций

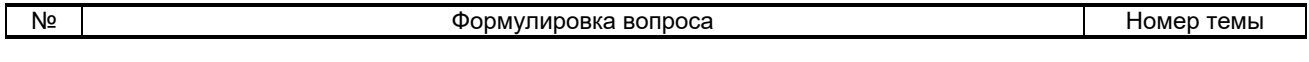

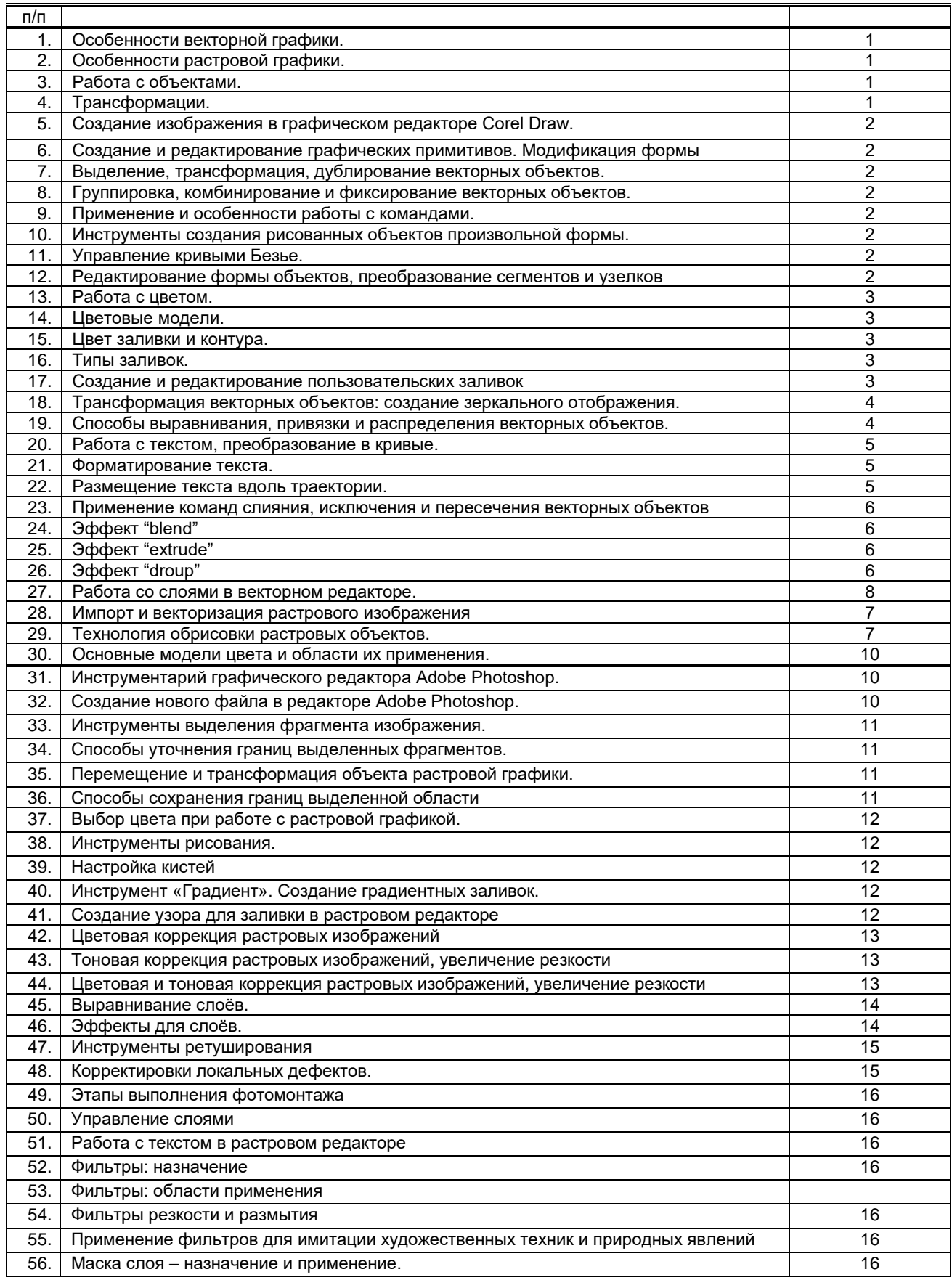

 **10.2.2. Перечень тем докладов** *(рефератов, эссе, пр.)***, разработанных в соответствии с установленными этапами формирования компетенций** *(не предусмотренно)* **Вариант типовых заданий (задач, кейсов), разработанных в соответствии с установленными этапами формирования компетенций**

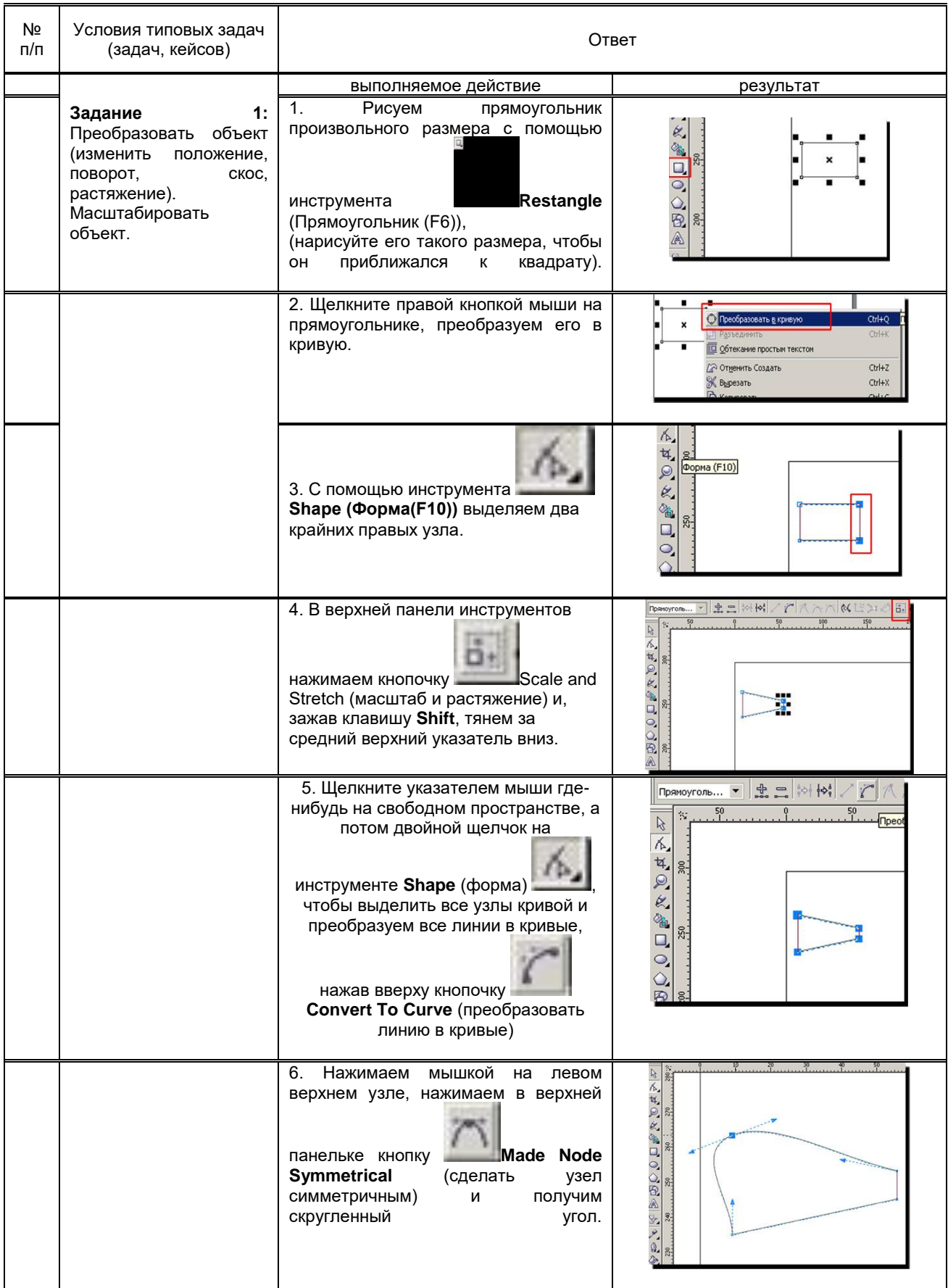

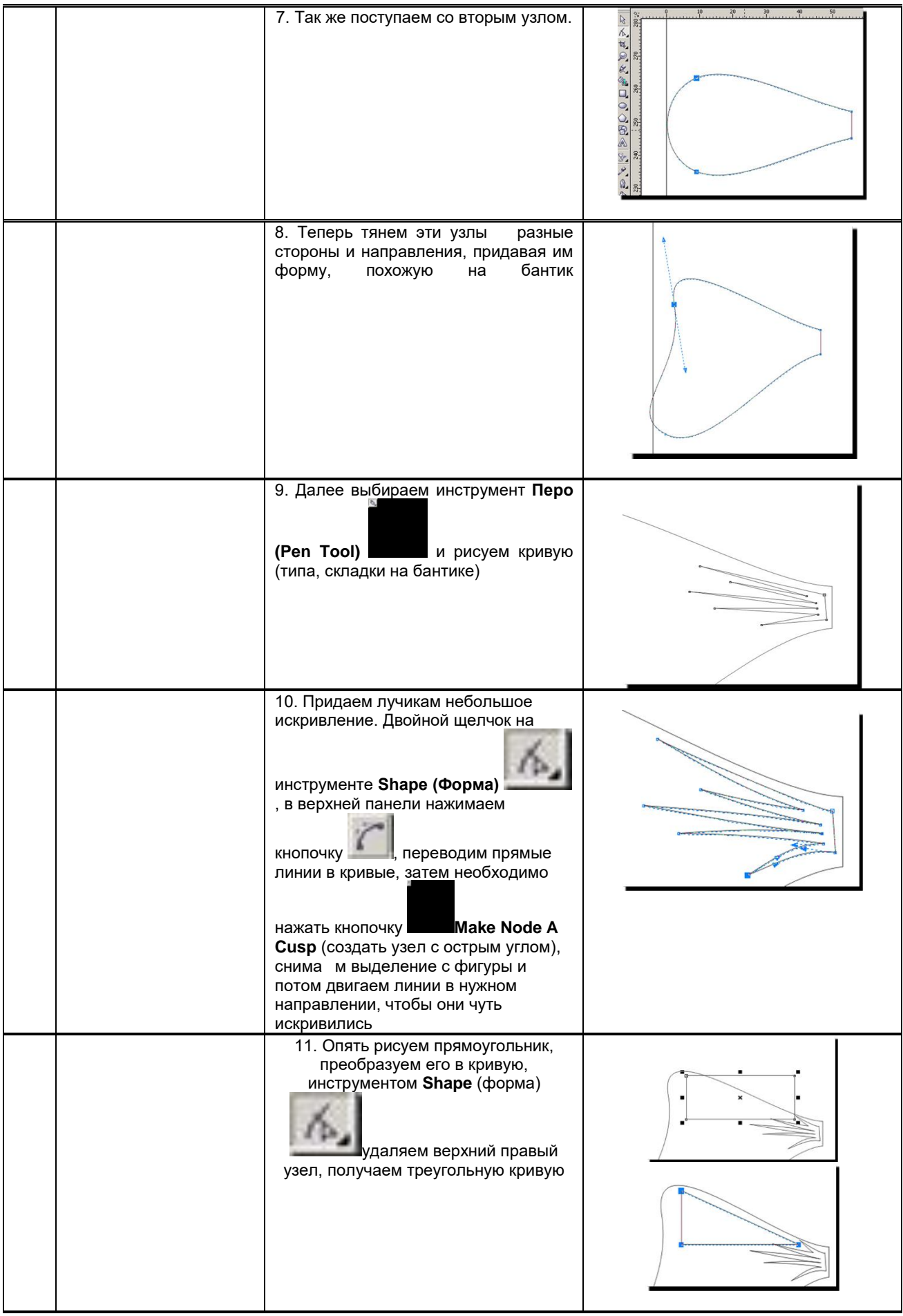

![](_page_14_Picture_0.jpeg)

![](_page_15_Picture_117.jpeg)

![](_page_16_Figure_0.jpeg)

![](_page_17_Figure_0.jpeg)

![](_page_18_Figure_0.jpeg)

![](_page_19_Picture_66.jpeg)

![](_page_20_Picture_46.jpeg)

![](_page_21_Picture_121.jpeg)

![](_page_22_Picture_0.jpeg)

![](_page_23_Picture_0.jpeg)

![](_page_24_Figure_0.jpeg)

![](_page_25_Figure_0.jpeg)

![](_page_26_Picture_0.jpeg)

![](_page_27_Picture_132.jpeg)

![](_page_28_Picture_0.jpeg)

![](_page_29_Picture_0.jpeg)

![](_page_30_Figure_0.jpeg)

![](_page_31_Picture_56.jpeg)

#### 10.3. Методические материалы,

#### определяющие процедуры оценивания знаний, умений, владений (навыков и (или) практического опыта деятельности), характеризующих этапы формирования компетенций

#### 10.3.1. Условия допуска обучающегося к сдаче (экзамена, зачета и / или защите курсовой работы) и порядок ликвидации академической задолженности

Положение о проведении текущего контроля успеваемости и промежуточной аттестации обучающихся (принято на заседании Ученого совета)

#### 10.3.2. Форма проведения промежуточной аттестации по дисциплине

![](_page_31_Picture_57.jpeg)

\*В случае указания формы «Иная» требуется дать подробное пояснение

#### 10.3.3. Особенности проведения (зачета)

- При проведении зачета не допускается использование ресурсов информационно- $\bullet$ телекоммуникационной сети "Интернет" и других справочных и учебных материалов.
- Время на подготовку ответа составляет 20 минут. Время на выполнение практического  $\bullet$ задания с применением вычислительной техники составляет 20 минут.
- Зачет проводится в компьютерном классе.